# OCCUPATIONAL EMPLOYMENT STATISTICS FAST FACTS

#### What's in it for YOU?

- Do you want to know competitive pay scales so you can budget your company's payroll?
- Do you want to evaluate wage trends and occupations?
- Do you want to know about emerging and declining occupations?

## We can't do it without you!

- With your help, we are able to provide employment and wage data for over 700 occupations in Delaware.
- Excellent response rates from Delaware employers allowed us to provide current, simple, and straightforward access to labor market information at *no cost*.

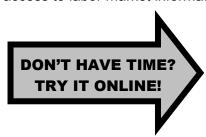

## Choose the easiest for you!

Mail – return in the postage paid envelope
Telephone – use the contact information on the back page
Fax – fax data to (302) 761-6598
Online – enter data or upload a file at https://idcfoes.bls.gov (see back)
Email – email data to OESDelaware@idcf.bls.gov (see back)

## To complete this report we need...

- 1. Number of employees working during the reference period (see address label example below)
- 2. Job title for each employee (no names or social security numbers)
- 3. Wages for each employee

#### Please take a few minutes to review the address label located on your form:

See the example below for additional information

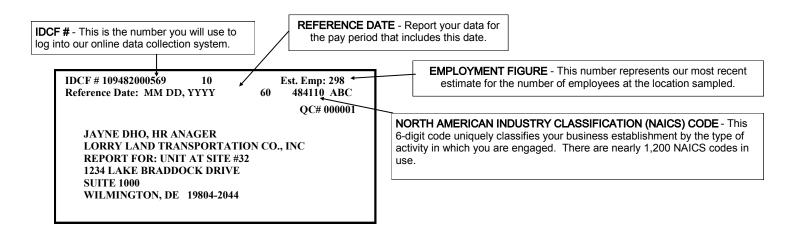

## Instructions to help you complete the report electronically

- Instead of completing the paper form, you can create an Excel spreadsheet (see example below).
- The completed spreadsheet may be sent via email to OESDelaware@idcf.bls.gov or submitted online (see online instructions below).

| ABC Company 123456789-0 (schedule #) |                |                                 |                                        |                                   |
|--------------------------------------|----------------|---------------------------------|----------------------------------------|-----------------------------------|
| Job Title                            | Department     | Hourly Pay<br>(FT/PT) preferred | (Bi) Weekly Salary<br>(Full-Time only) | Annual Salary<br>(Full-Time only) |
| Truck Driver – tractor trailer       | Transport      | \$23.95                         |                                        |                                   |
| Truck Driver – tractor trailer       | Transport      | \$25.95                         |                                        |                                   |
| Mechanic – diesel engine             | Repair         | \$17.50                         |                                        |                                   |
| Mechanic Supervisor                  | Repair         |                                 | \$1,062.12                             |                                   |
| Bookkeeping Clerk                    | Office         | \$13.01                         |                                        |                                   |
| Receptionist                         | Office         | \$10.64                         |                                        |                                   |
| Office Manager/Clerical Supervisor   | Office         |                                 | \$785.21                               |                                   |
| Forklift Operator                    | Loading Dock   | \$12.18                         |                                        |                                   |
| Sales Rep. – outside sales           | Sales          |                                 |                                        | \$58,250                          |
| President/General Manager            | Administration |                                 |                                        | \$85,000                          |

#### **Online Instructions**

- Go to https://idcfoes.bls.gov
- Enter your IDCF#, located on your address label, complete the security check, and click "I Accept."
- Follow the instructions on the site.
- You will receive an email confirming your submission when you are finished.
- Please save the confirmation email in case we have any questions.

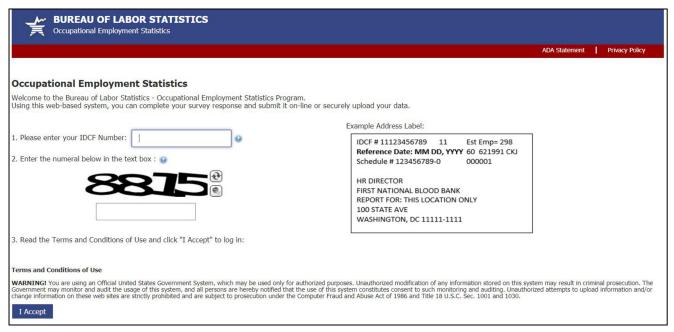

If you have questions or need assistance, please contact:

Michelle Thompson (302) 761-8057 Mark Wallner (302) 761-8359

For more information, visit the OES respondent homepage at https://www.bls.gov/respondents/oes

Results from this report and other labor market information can be obtained at:

- our website at https://lmi.delawareworks.com
- BLS website at https://www.bls.gov/oes